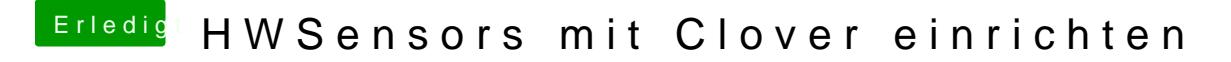

Beitrag von crusadegt vom 13. Februar 2016, 13:09

Gern geschehen